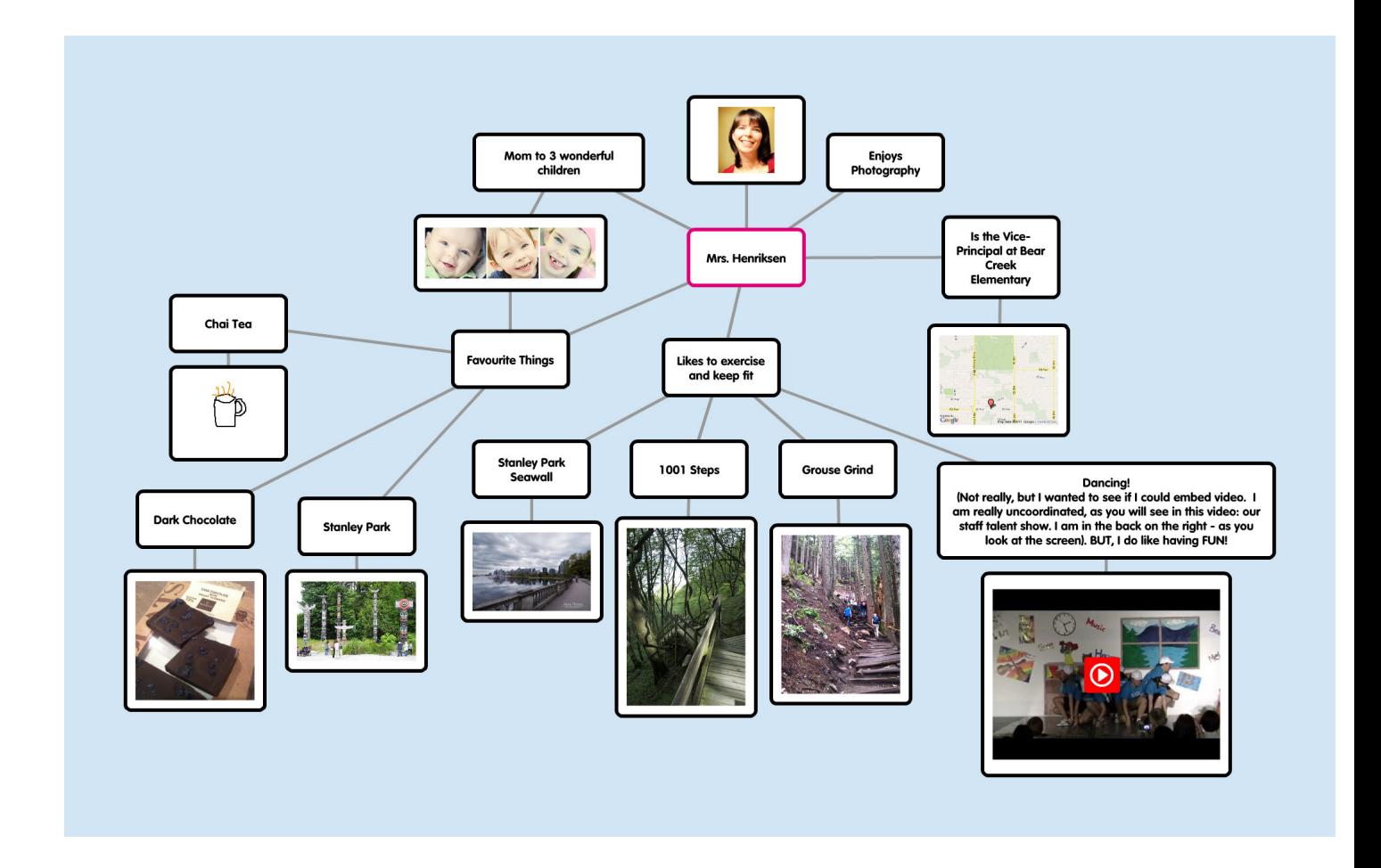

 Il modo più antico per organizzare le nostre informazioni, per stabilire connessioni e dare un senso a quanto apprendiamo è quello di scarabocchiare su un foglio di carta parole, simboli, icone, linee, caratteri stilizzati, forme, cornici e colori. E' la pratica che chiamaimo brainstorming

 Grazie al web possiamo disporre di strumenti per costruire mappe mentali che rappresentano uno degli organizzatori grafici più efficaci che possiamo realizzare.

{loadposition user7}

.

 Eccovi dunque una raccolta degli 8 migliori strumenti per creare mappe mentali, già presentati nel blog, ma qui organizzati in un elenco.

Bubbl.us è un sito web gratuito per la creazione di mappe mentali colorate, non è richiesta la registrazione.

Milanote è un sito web gratuito per la creazione di mappe mentali colorate con immagin[i. E](https://www.robertosconocchini.it/mappe-concettuali-mappe-mentali/7690-creare-mappe-mentali-con-bubblus.html)' [possi](https://www.robertosconocchini.it/mappe-concettuali-mappe-mentali/7690-creare-mappe-mentali-con-bubblus.html)bile esportare le mappe in PDF o in formato ommagine.

Lucid Chart è disponibile per browser web e su dispositivi iOS e Android. Crea diagram[mi e diag](https://www.robertosconocchini.it/utility/6798-milanote-nuova-alternativa-a-padlet.html)rammi di flusso collaborativi e colorati. Potete accedere a una libreria di forme, contenitori, caratteri stilizzati e altro ancora. Trovate modelli per diagrammi di Venn, organizz[atori grafici e](https://www.robertosconocchini.it/mappe-concettuali-mappe-mentali/1365-lucid-chart-creare-mappe-mentali-grafici-e-diagrammi-online.html) timeline.

Mind42 è uno struimento per creare mappe mentali online gratuito che viene eseguito in un browser. Gli studenti creano diagrammi strutturati per organizzare visivamente le informazioni con testo e immagini.

[Mindme](https://www.robertosconocchini.it/mappe-concettuali-mappe-mentali/4436-mind42-creare-mappe-mentali-interattive-online.html)ister è uno strumento gratuito e disponibile come app iOS e Android, com estensione, come componente aggiuntivo e app web. Gli studenti creano mappe con nodi, testo e immagini.

 - [Creatly forn](https://www.robertosconocchini.it/mappe-concettuali-mappe-mentali/2189-creare-mappe-mentali-interattive-mindmeister.html)isce vari modelli e organizzatori grafici per diversi tipi di progetti. Con la versione gratuita potete creare un massimo di 3 documenti con un limite di 3 collaboratori.

 - [Popplet](http://creately.com/) è una risorsa disponibile attraverso browser web e come app per iPad per consentire agli studenti di creare mappe mentali digitali con collegamenti, video e immagini. Gli studenti possono aggiungere disegni grazie ad una matita disponibile e immagini dai propri dispositi[vi](https://www.robertosconocchini.it/mappe-concettuali-mappe-mentali/1576-popplet-creare-mappe-mentali-online-e-non-solo.html)

Miro vi permette di scrivere testi, disegnare, allegare immagini e video, incollare note, incorporare attività interattive, incollare screenshot di siti web. Utilissima la possibilità d i usare i template per creare direttamente varie tipologie di aggregazioni visuali di contenuti come m[appe m](https://miro.com/?utm_source=public_board)entali, varie tipologie di grafici, tabelle e molto altro ancora,

{jcomments on}

{loadposition user6}